Subject: [DONE]Alt-I, Virtual methods - do not work. Posted by [luoganda](https://www.ultimatepp.org/forums/index.php?t=usrinfo&id=34192) on Sat, 18 Nov 2023 21:13:23 GMT [View Forum Message](https://www.ultimatepp.org/forums/index.php?t=rview&th=12197&goto=60317#msg_60317) <> [Reply to Message](https://www.ultimatepp.org/forums/index.php?t=post&reply_to=60317)

This is probably related to this and i guess it goes less memory for it. A few 'Assist' commands do not work at all(Alt-I, Alt-V, Alt-T). I don't care about the others, but Alt-I? one can check stuff that docs don't show(because of updates/etc).

Is there another way to cross jump across the source files quickly?

By the way, i am having an manual ProcessEvents(&quit) loop, altough quit is never set, so for now i am using while(!topWnd.IsClosed()); Could this be a bug?

By the way 2: can one set global theme manually for controls - eg GUISTYLE\_FLAT, GUISTYLE\_CLASSIC, GUISTYLE\_XP? I tried GUI\_GlobalStyle\_Write(GUISTYLE\_XP) - but it does not work.

By the way 3: i must always compile TheIDE on linux with ...+NOGTK flag, else i always get segmentation fault after it's build(same with any apps i write). This does not bother me, since i would anyway use NOGTK for less overhead stuff. Here just to know it(i have libgtk installed - compiled on debian10).

Subject: Re: Alt-I, Virtual methods - do not work. Posted by [omari](https://www.ultimatepp.org/forums/index.php?t=usrinfo&id=866) on Sun, 19 Nov 2023 13:32:41 GMT [View Forum Message](https://www.ultimatepp.org/forums/index.php?t=rview&th=12197&goto=60318#msg_60318) <> [Reply to Message](https://www.ultimatepp.org/forums/index.php?t=post&reply_to=60318)

I notice that Assist (Alt-I, Alt-V, ..) does not work in .h files, but it works fine in .cpp files.

Subject: Re: Alt-I, Virtual methods - do not work. Posted by [luoganda](https://www.ultimatepp.org/forums/index.php?t=usrinfo&id=34192) on Mon, 20 Nov 2023 18:01:59 GMT [View Forum Message](https://www.ultimatepp.org/forums/index.php?t=rview&th=12197&goto=60321#msg_60321) <> [Reply to Message](https://www.ultimatepp.org/forums/index.php?t=post&reply_to=60321)

no, i my case it doesn't - tested with 17089(simple examples/Button example).

Subject: Re: [DONE]Alt-I, Virtual methods - do not work. Posted by [luoganda](https://www.ultimatepp.org/forums/index.php?t=usrinfo&id=34192) on Wed, 17 Apr 2024 20:18:32 GMT [View Forum Message](https://www.ultimatepp.org/forums/index.php?t=rview&th=12197&goto=60545#msg_60545) <> [Reply to Message](https://www.ultimatepp.org/forums/index.php?t=post&reply_to=60545)

This works for quite some time now,

but i postpone this message to see if this code would work for latest versions, and it does.

I guess it was quite some work under the hood, and it maybe works even better than before, so - thanks!

## ADDED:

it seems that if one clicks eg #include<ctime> somewhere in the code it works ok, but if #include <c:/path/someHeader.hpp> is there that is not on the compiler/other path - it does not open it.

Can this be fixed?

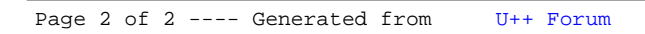